# Strumenti per la gestione dell'informazione geografica

Seminario "Apriti Software!" – Il software libero per gli ingegneri

Michele Beneventi Cagliari, 15 aprile 2011

### Struttura di base di una IDT

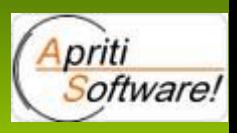

Modello minimale del software di base per una Infrastruttura Dati Territoriali (IDT)

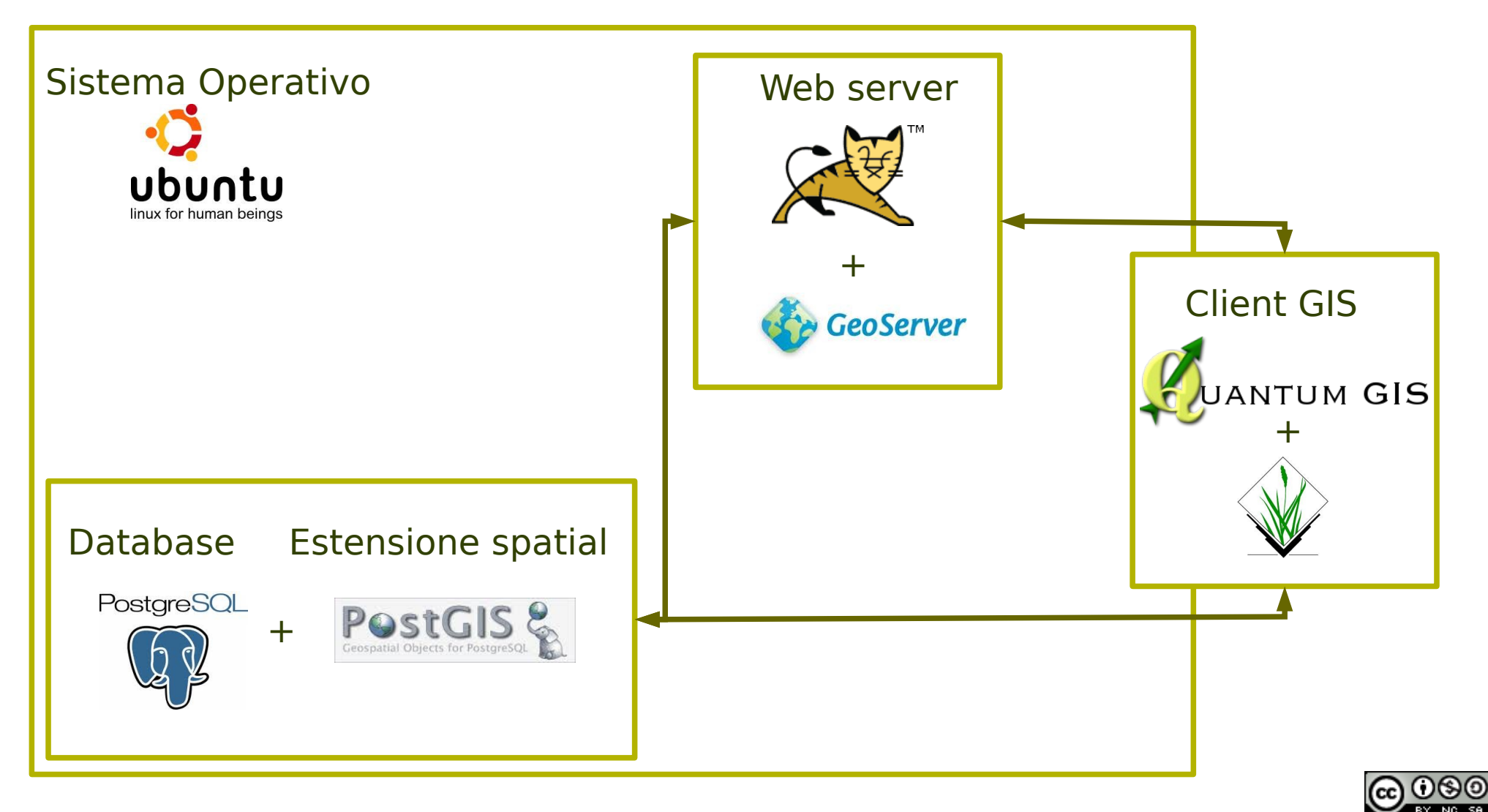

## Argomenti

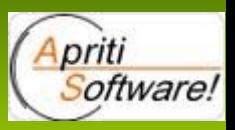

- $\cdot$  GIS:
	- Concetti base
	- Caricamento, visualizzazione e modifica di dati geografici;
	- Interrogazione dati, ricerca di informazioni;
	- $\cdot$  Focus su alcune funzionalità:
		- Gestione e conversione dei dati in diversi formati;
		- Possibilità di gestire dati importati da periferiche esterne (es. GPS);
		- CAD Tools;

–

- Archiviazione e aggiornamento
- Catalogazione e pubblicazione di dati
- Cenni all'uso dei servizi di Map Service (OGC)

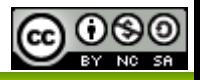

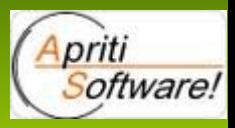

Panoramica su alcuni software liberi per la gestione dell'informazione geografica.

- **Sistema operativo:** Linux Ubuntu 10.10
- **Database**: PostgresSQL 9.0 con estensione postgis 1.5.2
- **Client GIS**: Quantum GIS 1.6 "Copiapo"
- Web server: Geoserver 2.1 RC3 (sotto Apache Tomcat 6.0.28)

Impostazione del talk: approccio pratico attraverso la descrizione di una semplice Infrastruttura di Dati Territoriali (IDT).

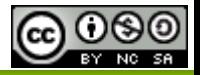

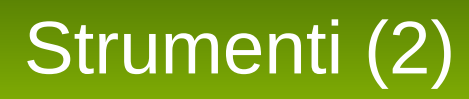

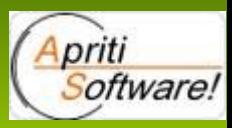

#### Per la **visualizzazione, la gestione e l'aggiornamento**:

**• Quantum GIS.** È un client GIS con licenza GNU General Public License mantenuto come progetto ufficiale dell'Open Source Geospatial Foundation (OSGeo); implementa un gran numero di funzioni e plugins. Attraverso l'interfaccia molto intuitiva si possono gestire, modificare e analizzare dati geografici, accedere a servizi geografici standard (es. OGC) e creare layout di stampa.

#### <http://www.qgis.org/>

#### Per l'**archiviazione, la gestione e l'aggiornamento**:

**• PostgreSQL/postgis.** È uno dei RDBMS più diffusi e più solidi. Arrivato alla versione 9.0 consente attraverso le librerie "postgis" anche la gestione di dati spaziali vettoriali e presto supporterà anche i raster. PostgreSQL è rilasciato sotto licenza TPL (The PostgreSQL Licence), mentre Postgis sotto GPL.

<http://www.postgresql.org/>

<http://postgis.refractions.net/>

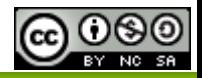

#### **Strumenti**

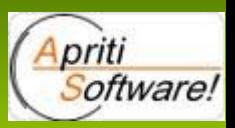

Per la **catalogazione e pubblicazione**:

• Geoserver. Web server open source scritto in Java che permette agli utenti di condividere e modificare i dati geografici "via web". Progettato per l'interoperabilità, è in grado di pubblicare dati geografici provenienti da diverse sorgenti dati (es. postigis, file system, ORACLE) utilizzando standard aperti. È il riferimento dell'Open Geospatial Consortium (OGC) per gli standard "Web Feature Service (WFS)" e "Web Coverage Service (WCS)", ed è conforme rispetto al "Web Map Service (WMS)".

[http://geoserver.org/display/GEOS/Welcome](file:///home/michele/Documents/Documentazione/InterventiSeminari/ApritiSoftware_15.04.2011/%20http://geoserver.org/display/GEOS/Welcome)

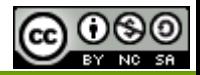

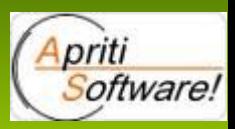

**Computer-Aided Design (CAD)**. Strumento informatico per il disegno di oggetti reali o virtuali a cui possono essere associati semplici attributi (colore, stile, dimensioni,.....)

[http://en.wikipedia.org/wiki/Computer-aided\\_design](http://en.wikipedia.org/wiki/Computer-aided_design)

**Geographic Information System (GIS)**. Sistema in grado di catturare, archiviare, analizzare, gestire e presentare dati georeferenziati. Tecnicamente esso include software di mappe e applicazioni con "remote sensing", fotografia aerea, matematica, fotogrammetria, geografia e strumenti che possono essere implementati in un software GIS.

[http://en.wikipedia.org/wiki/Geographic\\_information\\_system](http://en.wikipedia.org/wiki/Geographic_information_system)

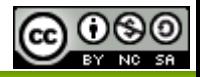

# Il passaggio dal CAD al GIS

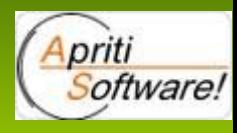

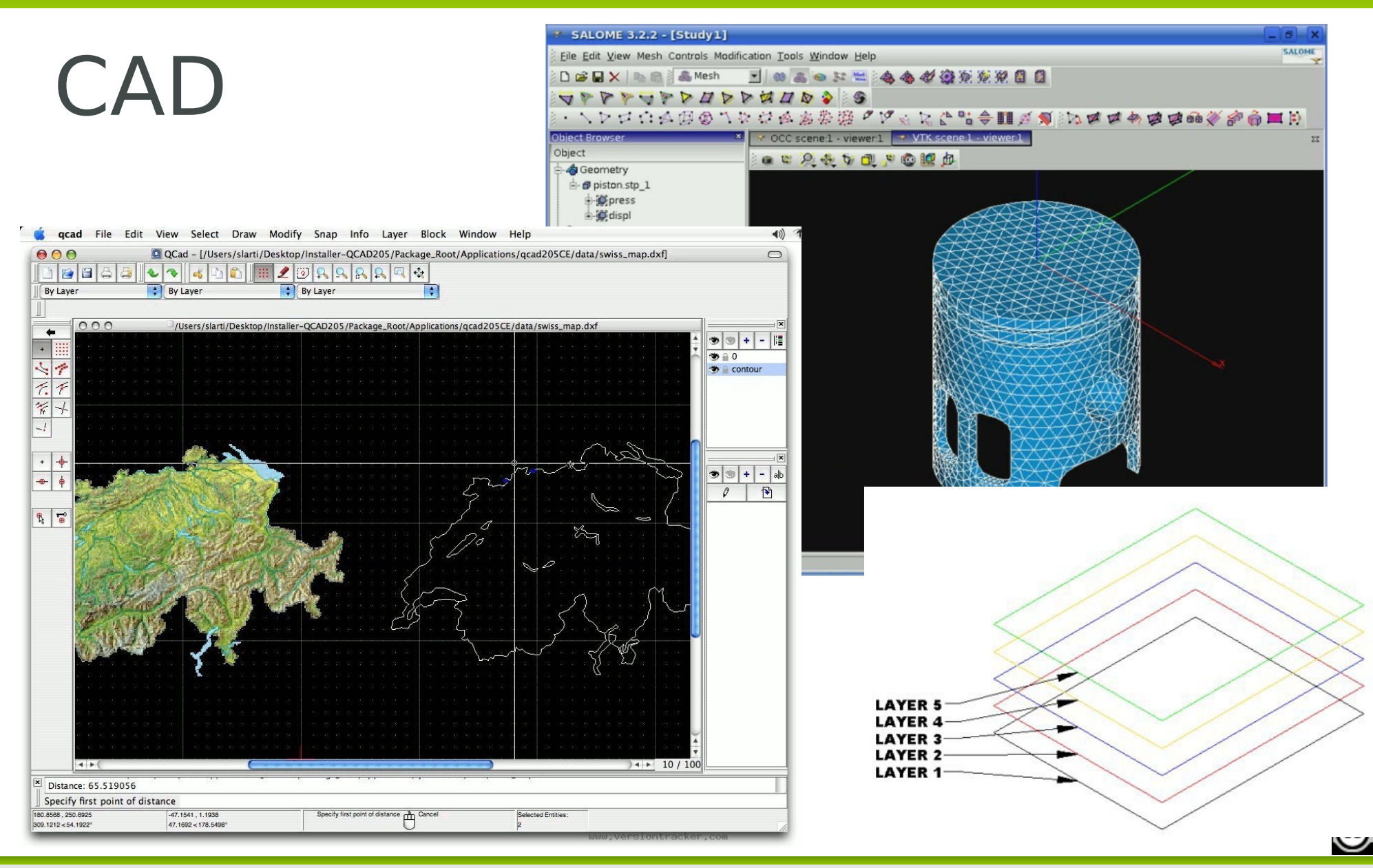

Strumenti per la gestione dell'informazione geografica

# Il passaggio dal CAD al GIS

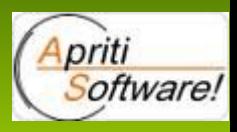

# GIS

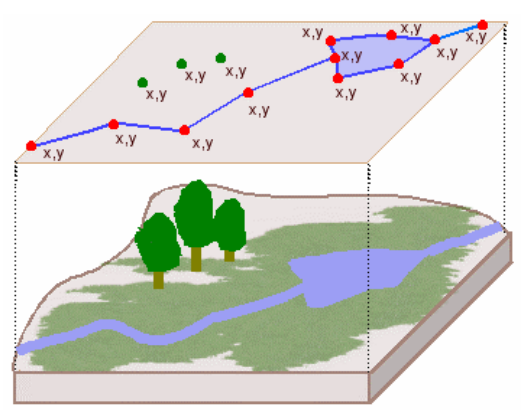

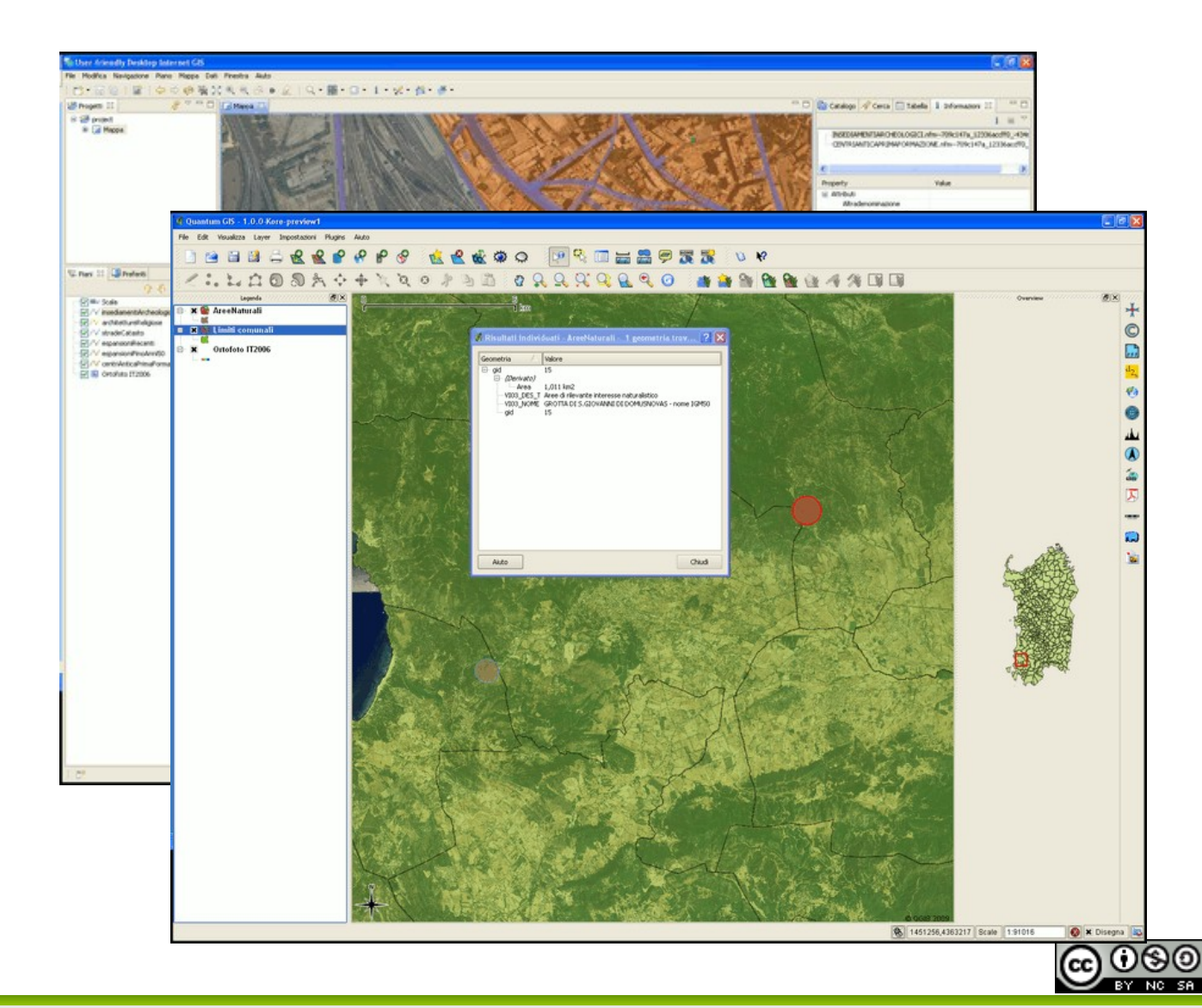

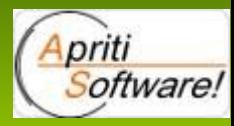

L'European Petroleum Survey Group o EPSG (1986 – 2005) è un'organizzazione scientifica con collegamenti con l'industria europea del petrolio composta da specialisti in geodesia applicata, analisi e cartografia riferita alla ricerca (del petrolio). EPSG compila e distribuisce i "set di parametri geodetici EPSG", un database degli ellissoidi terrestri, datum geodetici, sistemi di coordinate geografiche e proiettate, unità di misura. <http://en.wikipedia.org/wiki/EPSG>

Sistema di rifermento: Roma40 fuso ovest Codifica EPSG: 3003 Denominazione: Rome 1940 / Italy zone 1

Sistema di rifermento: WGS84 UTM32N Codifica EPSG: 32632 Denominazione: WGS 84 / UTM zone 32N

Sistema di rifermento: WGS 84 geografico Codifica EPSG: 4326 Denominazione: World Geodetic System 1984

Sistema di rifermento: ED50 UTM32N Codifica EPSG: 23032 Denominazione: ED50 / UTM zone 32N

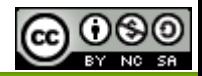

#### Dati gestiti da un sistema GIS – Dati vettoriali

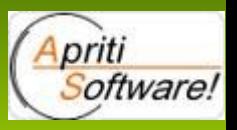

Le caratteristiche geometriche dei dati vettoriali sono registrate come una successione di coordinate (x,y) dei punti che li formano. Essi consistono in punti e curve, ad esempio una linea retta viene memorizzata attraverso le caratteristiche geometriche, coordinate x, y, z di partenza, angolo e lunghezza del segmento.

Possono distinguersi tre tipi di dato: punti, linee e poligoni (linee chiuse). Questi oggetti devono essere topologici, cioè possedere ben specifiche caratteristiche riguardanti soprattutto le relazioni tra loro.

I vari elementi componenti possono risultare reciprocamente indipendenti ed essere singolarmente selezionati e modificati, agendo sulle coordinate (vettori) dei loro punti significativi. Questo ha il vantaggio di dover gestire file di piccole dimensioni e associare caratteristiche diverse con semplici comandi.

Alcuni dei formati standard più comuni sono SHP, E00, MIF/MID, TAB, DXF, DGN, GML, KML, GPX, CSV,SQL (geoDatabase)

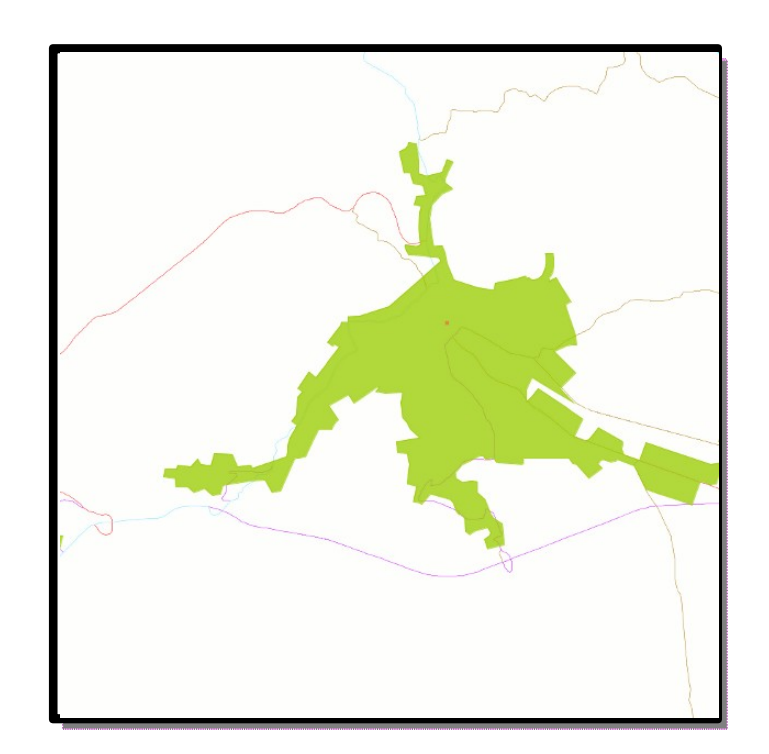

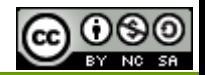

#### Strumenti per la gestione dell'informazione geografica

#### Dati gestiti da un sistema GIS – Dati alfanumerici

I sistemi GIS consentono la gestione integrata dei dati alfanumerici sotto forma tabellare e dei dati spaziali.

Generalmente essi sono archiviati in file indipendenti, ma possono risiedere insieme agli attributi geografici in tabelle di database spaziali (PostgreSQL, MySQL, Oracle spatial, ESRI GeoDataBase)

Sono possibili operazioni di CRUD (Create, Read, Update, Delete) e analisi complesse.

I formati standard più comuni sono DBF, CSV, SQL (GeoDatabase).

16/04/11

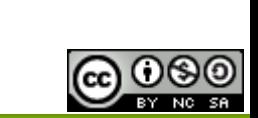

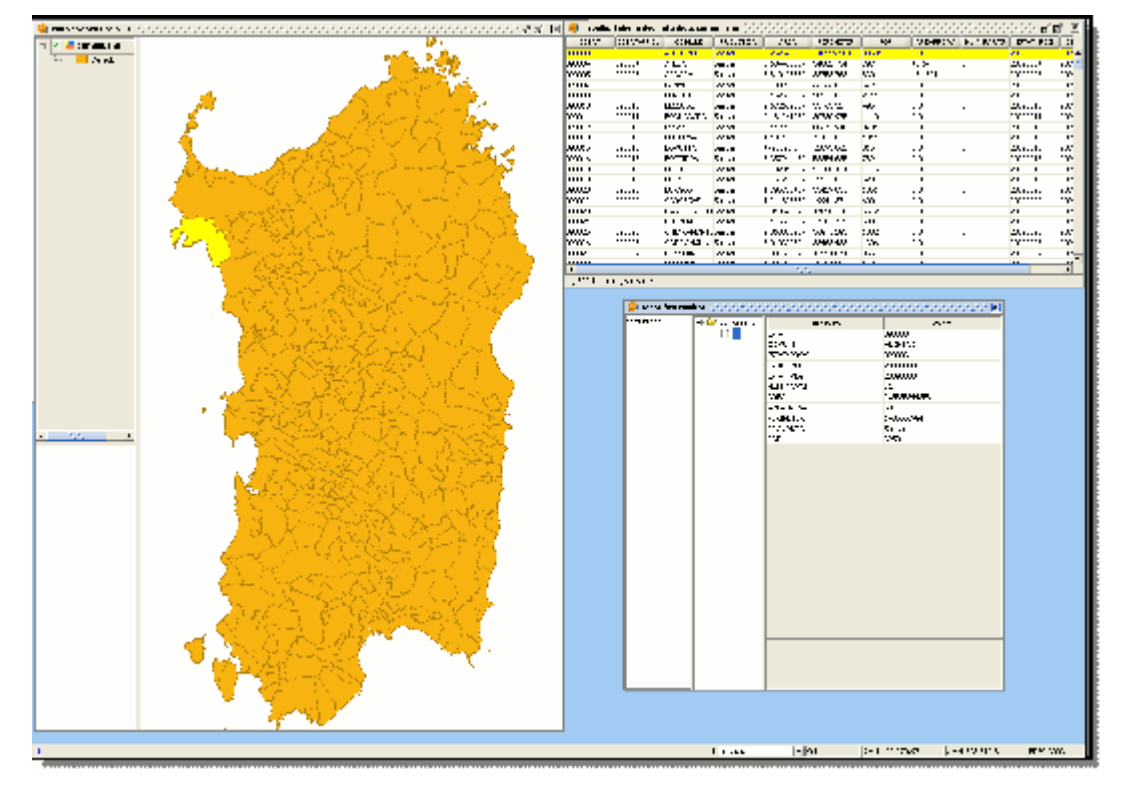

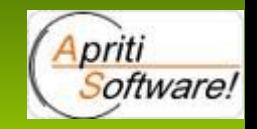

#### Dati gestiti da un sistema GIS – Dati raster

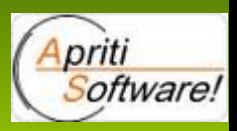

L'unità di base di un dato raster 2D è il pixel (**pict**ure **el**ement), semplicemente un piccolo quadratino.

A ciascun pixel vengono assegnati una posizione specifica nello spazio e un contenuto (attributi alfanumerici o immagine); macroscopicamente il raster appare come una griglia (o retino) di pixels.

Quando si lavora con questo tipo di dati vengono modificati o analizzati gruppi di pixel invece che oggetti e forme.

I nomi sono attribuiti in base alle loro caratteristiche o al loro uso (bitmap, ortofoto, foto aeree, immagini satellitari, DEM).

Tipici dati raster sono quelli generati da scanner e da programmi di image processing. Alcuni degli standard più comuni sono tiff/geotiff, ecw, mrsid, jpeg2000, jpeg, img, bmp, bil/spot, png, raw.

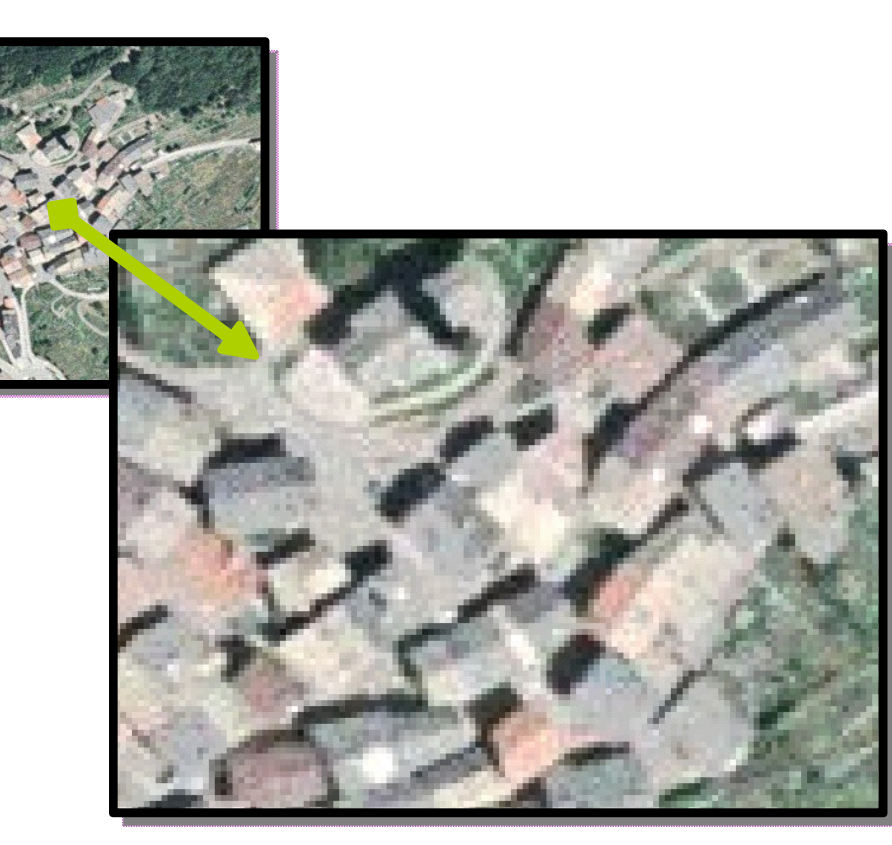

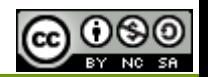

### Quantum GIS – principali caratteristiche

- Licenza GNU Public License
- Linguaggio C Python (librerie Qt)
- Multipiattaforma (Linux, Mac OS, Windows)
- Numerosi plugin
- Integrazione completa con le librerie GDAL per la gestione e la manipolazione di dati geografici
- Integrazione con programmi come GRASS e R
- Facilità di utilizzo
- Vasta gamma di comandi e tipi di dato gestiti
- Connessione con i principali DB Spaziali (Postgis, spatialite, ORACLE georaster)
- Standard OGC (interoperabilità)
- Community internazionale e italiana molto attive

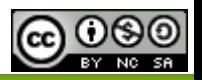

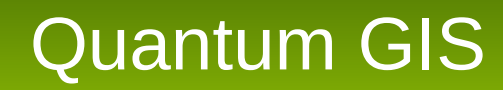

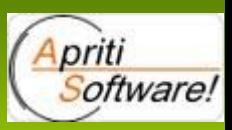

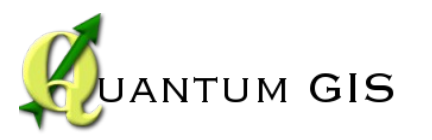

La versione utilizzata è la 1.6, ma è imminente l'uscita della versione 1.7 che sarà accompagnata da una versione completa del manuale d'uso in italiano.

Essendo un progetto open source sono disponibili in rete sia i sorgenti che i pacchetti binari precompilati pronti per l'installazione (stand alone) anche su Windows:

<http://www.qgis.org/wiki/Download>

http://www.qgis.org/wiki/Welcome to the QGIS Wiki

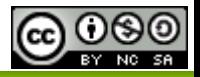

#### Quantum GIS – Funzionalità principali

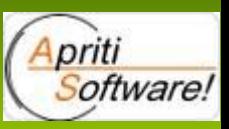

- Tipi di dati
- Visualizzazione informazioni
- Gestione dati (Create-Read-Update-Delete)
- Ricerca informazioni
- Geoprocessi

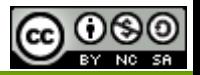

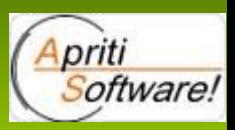

Quantum GIS gestisce una grande varietà di dati:

- Vettoriali:
	- Shape, DXF, GPX, GPS, KML, GML, postgis, spatialite
- Raster:
	- TIFF, geoTIFF, png, jpeg, img, ecw,......, ORACLE georaster, WKT raster
- Alfanumerici:
	- DBF, CSV, postgis, ...
- WMS (Standard OGC)
- WFS (Standard OGC)

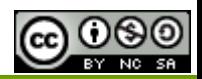

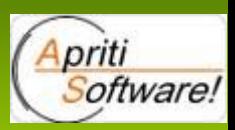

#### Modifica di layer vettoriali/Raster

La procedure di editing permettono la modifica della geometria delle forme attraverso strumenti tipici degli applicativi CAD come lo snapping ed altri. Le procedure di geoprocessing consentono la modifica delle caratteristiche geometriche, alfanumeriche e posizionali del layer; queste comunque prevedono la creazione di un nuovo layer di output lasciando quindi inalterato quello originale.

#### Modifica di tabelle (dati alfanumerici)

L'editing dei dati alfanumerici può avvenire per effetto di una procedura di geoprocessing o della modifica diretta dei dati tabellari.

È possibile modificare i dati tabellari attraverso un plugin denominato "table manager", oppure attraverso il plug in "Postgis manager"

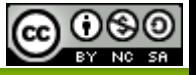

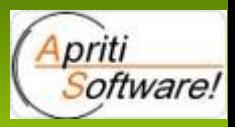

Quantum GIS ha numerosi plugin disponibili e di facile installazione per ogni esigenza.

In particolare:

GPS tools: gestione di file di vari formati (es. gpx) provenienti da GPS.

CAD tools: gestione di numerose procedure su oggetti geometrici tipiche del CAD

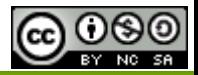

# PostgreSQL/Postgis – Installazione

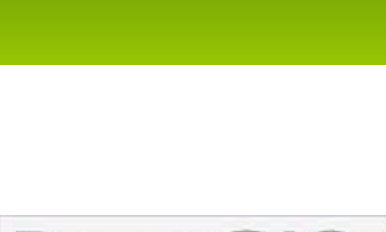

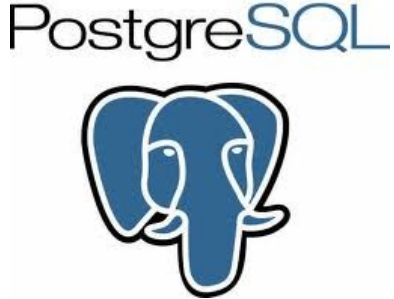

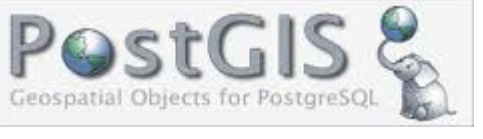

PostgreSQL 9.0.2 + postgis 1.5.2.

Un'ottima installazione guidata per windows e linux sviluppata da "EnterpriseDB":

<http://www.enterprisedb.com/downloads/postgres-postgresql-downloads>

<http://www.postgresql.org/>

<http://postgis.refractions.net/>

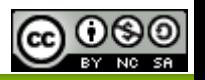

### PostgreSQL/postgis – principali caratteristiche

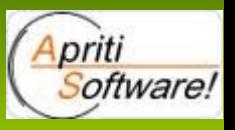

- Potente RDBMS open source (prestazioni comparabili con ORACLE)
- Sistemi operativi: Linux e Windows
- Perfetta integrazione con Qgis e geoserver
- Quasi 900 funzioni per la gestione dell'informazione geografica
- PGAdmin III 1.12 (Applicazione per la gestione)
- Innumerevoli plug in, estensioni ed applicazioni di supporto
- Oualche nota tecnica:

**Limit Value** Maximum Database Size Unlimited Maximum Table Size 32 TB Maximum Row Size 1.6 TB Maximum Field Size 1 GB Maximum Rows per Table Unlimited Maximum Indexes per Table **Naximum** Indexes per Table

Maximum Columns per Table 250 - 1600 depending on column types

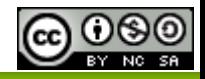

#### Geoserver – Installazione

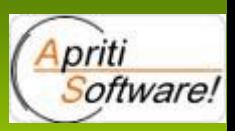

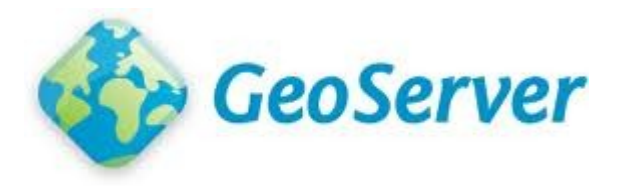

Geoserver è un web server che può essere installato sia su Windows che su Linux attraverso file eseguibili, binari:

<http://geoserver.org/display/GEOS/Download>

Versione: 2.1RC3

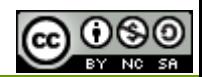

#### Geoserver – Principali caratteristiche

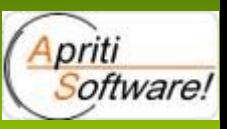

- Open source
- Linguaggio Java  $\rightarrow$  Multipiattaforma
- Standards OGC (WMS, WFS, ...)
- Integrazione open layers
- Pannello di gestione molto completo ed efficace
- Supporto SLD OGC (Styled Layer Descriptor)
- WFS Transazionale
- Modulo di gestione della sicurezza
- Numerosi plug in ed estensioni
- Compatibilità con numerose sorgenti dati

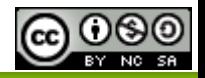

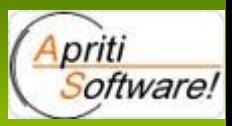

Gli strumenti Open Source consentono al giorno d'oggi di realizzare e gestire efficacemente una IDT, garantendo la creazione, la visualizzazione e l'aggiornamento di dati geografici eterogenei.

Le tecnologia OS è sicuramente comparabile con quella proprietaria e fornisce performances addirittura superiori.

Quindi non è un azzardo puntare sull'OS anche per la gestione dell'informazione geografica.

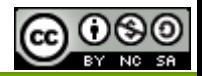

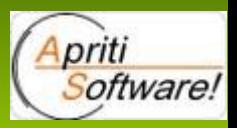

# Grazie per l'attenzione!!

# [http://www.michelebeneventi.it](http://www.michelebeneventi.it/) [info@michelebeneventi.it](mailto:info@michelebeneventi.it)

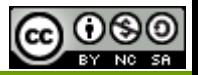

#### **Quest'opera è concessa sotto la licenza "Creative commons Attribuzione – non commerciale – condividi allo stesso modo 2.5 Italia License"**

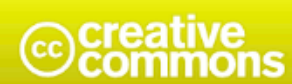

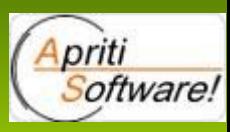

Attribuzione - Non commerciale - Condividi allo stesso modo 2.5 Italia

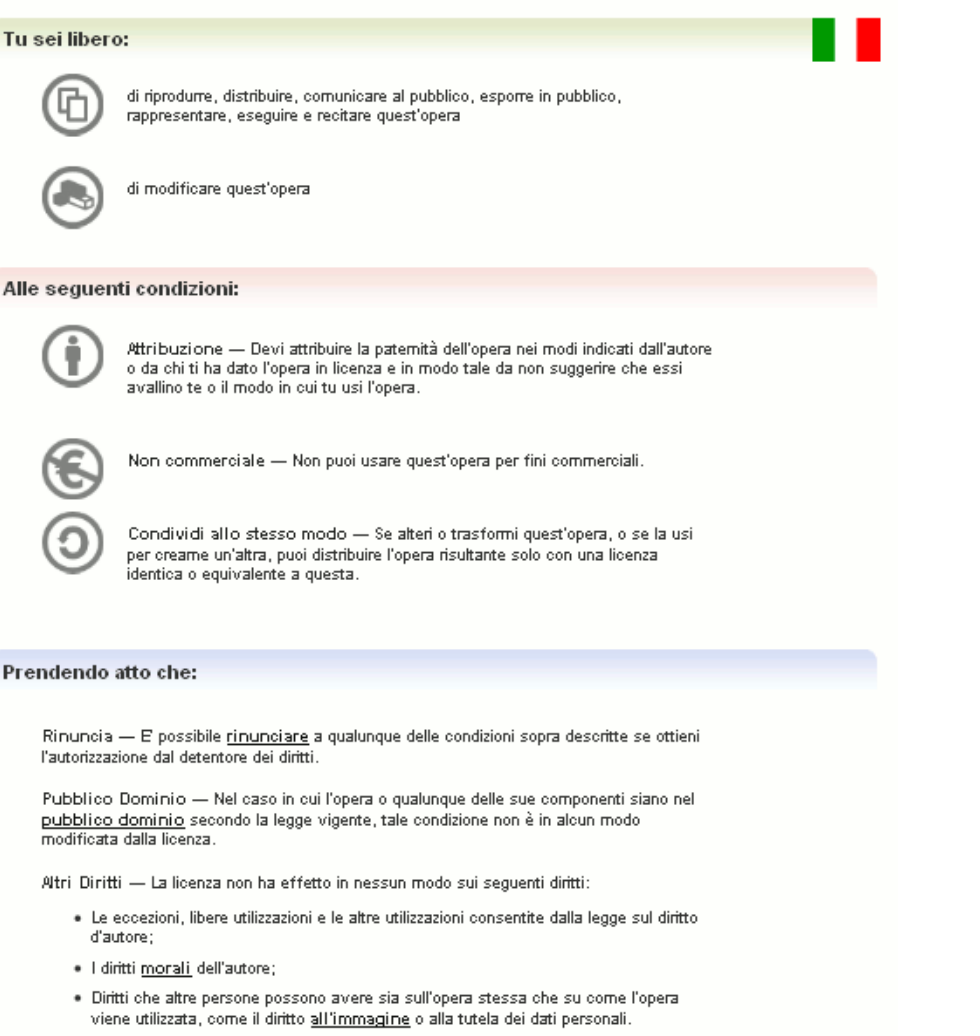

Nota - Ogni volta che usi o distribuisci quest'opera, devi farlo secondo i termini di questa licenza, che va comunicata con chiarezza.

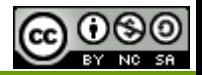

16/04/11